La Forêt-Fouesnant OFFICE DE TOURISME

votre partenaire pour une meilleure communication

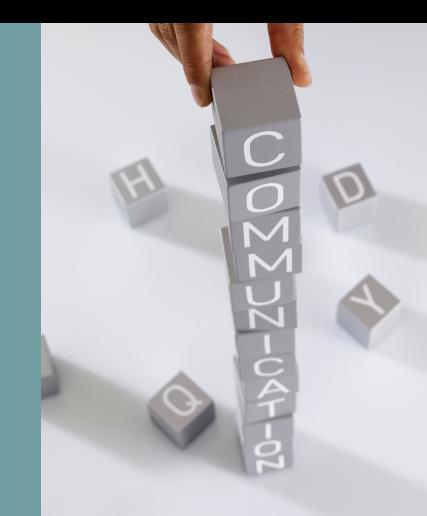

# FICHESPRATIQUES

**20 24**

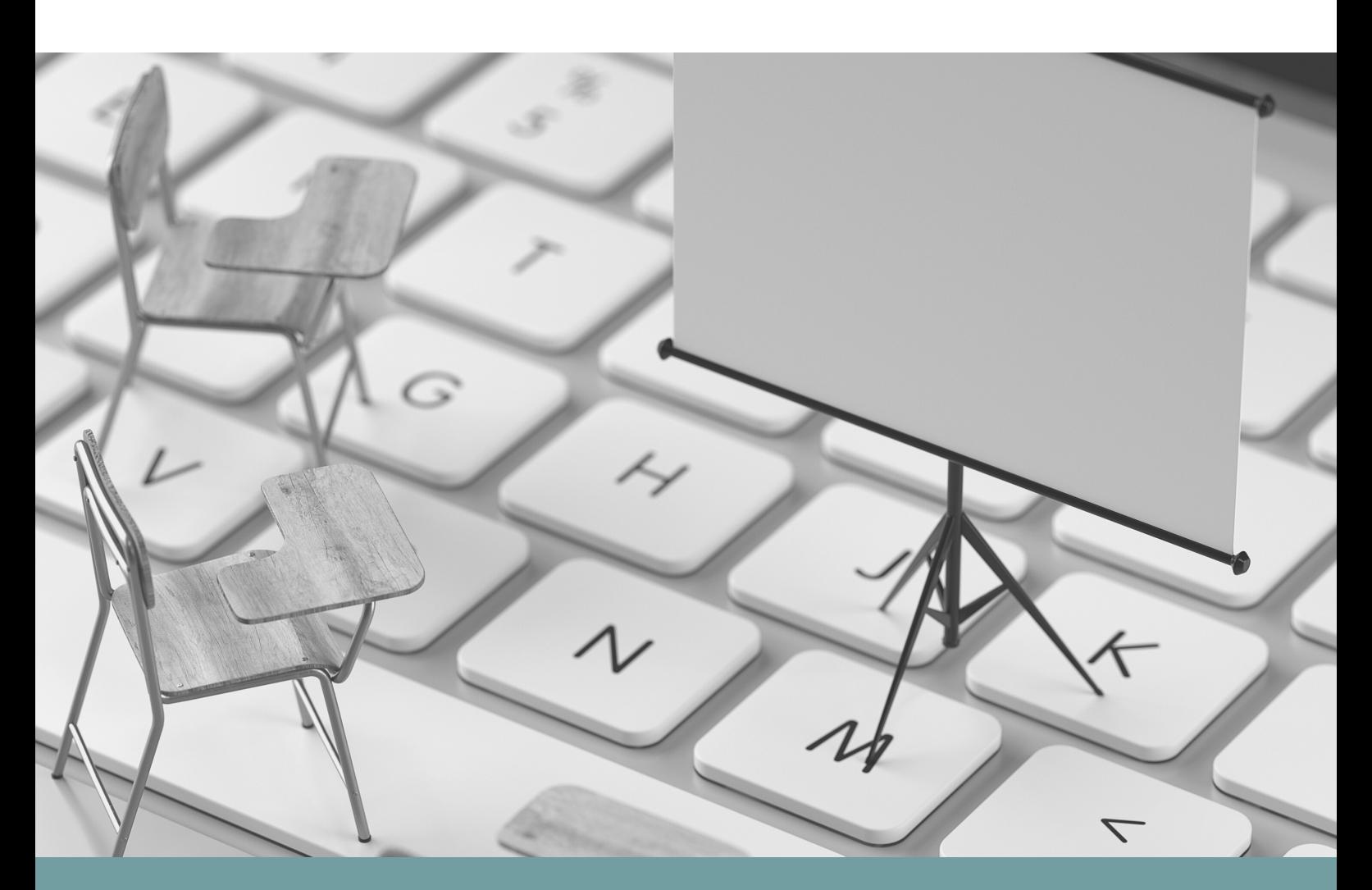

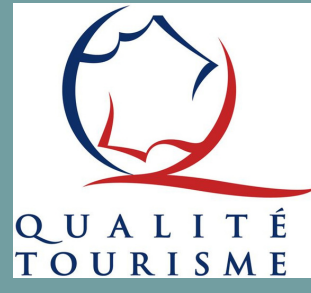

- Diagnostic Site Internet
- Google Fiche établissement
- Canva
- Meta Business Suite

La Forêt-Fouesnant OFFICE DE TOURISME

votre partenaire pour une meilleure communication

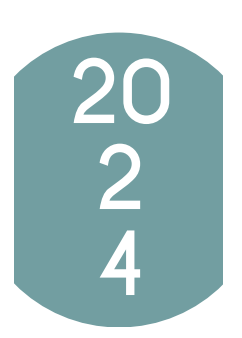

L'office de tourisme propose à ses PARTENAIRES des accompagnements afin de mettre en valeur leur établissement.

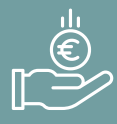

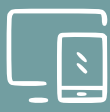

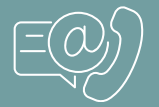

Les accompagnements sont GRATUITS.

Afin de continuer sa démarche d'accompagnement, l'office de tourisme met à disposition des FICHES PRATIQUES afin d'aider à valoriser sa structure.

L'équipe de l'office de tourisme reste à votre disposition pour toutes QUESTIONS concernant la mise en application de ces fiches pratiques.

# Office de tourisme La Forêt-Fouesnant

1 place de la Baie - 29 940 La Forêt-Fouesnant 02 98 51 42 07 - accueil@foret-fouesnant-tourisme.com

# FICHE PRATIQUE #4

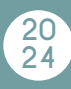

## **META BUSINESS SUITE**

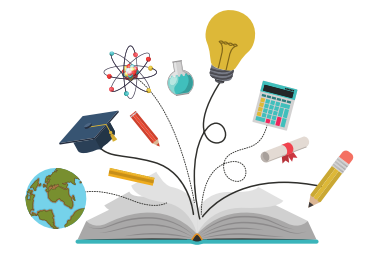

## GAGNER DU TEMPS EN UTILISANT CET OUTIL GRATUIT POUR GÉRER LES RÉSEAUX SOCIAUX

#### Qu'est-ce que Meta Business Suite ?

Meta Business Suite est un outil de référence, gratuit, qui permet de gérer toutes les activités marketing et publicitaires sur Facebook et Instagram. Elle centralise des outils qui permettent de communiquer avec la clientèle sur toutes les applications et de générer de meilleurs résultats professionnels.

Sur ordinateur comme sur mobile, MBS simplifie :

- la consultation des notifications
- la réponse rapide aux messages
- la création des publications, des stories et des publicités
- la programmation des publications, des stories et des publicités

#### *Démarrer*

Il faut disposer d'une page Facebook pour entreprise. Si ce n'est pas le cas, il faut la créer. Ouvrir MBS sur ordinateur business.facebook.com ou télécharger l'application. Pour gérer Facebook ET Instagram depuis MBS il faut associer les 2 comptes.

Afficher jusqu'à 10 outils, au choix, d le menu.

#### *Accueil*

- liste des choses à faire : messages non lus, commentaires et activité qui nécessitent une attention
- gérer le contenu marketing : planificateur, publications, stories, publicités
- découvrir d'autres moyens de se développer : élargir son audience (inviter des amis)
- vidéos : trouver l'inspiration et des idées dans des suggestions reels et vidéos
- creators : trouver l'inspiration et des idées dans des suggestions Creators
- quoi de neuf avec MBS : découvrir les nouvelles fonctionnalités, les actualités et les annonces

#### *Notifications*

= actualités concernant l'activité sur Facebook et Instagram

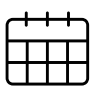

#### *Agenda*

= programmer le calendrier marketing en créant, programmant et gérant le contenu

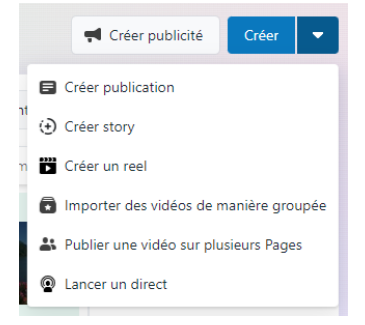

# FICHE PRATIQUE #4

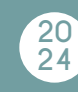

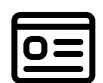

#### *Contenu*

C Lancer un direct

(+) Créer story **D** Créer reel

= programmer, publier et gérer les publications, stories...

#### **CONTENU**

- Publications et reels : liste des publications et reels publiées, programmées, brouillons, arrive à expiration et expiré
- Stories : créer une story, liste des stories actives, planifiées et archivées
- Tests A/B : quelle photo ou quel texte attirera le plus l'attention ?
- Fil et grille : fil d'actualité Facebook et Instagram et grille Instagram
- Mentions et Tags : examiner les publications dans lesquelles l'entreprise a été mentionnée ou identifiée
- Clips : correspondent à de courts moments extraits des streams de jeux vidéo plus longs

#### **COLLECTIONS**

- Photos Facebook : = photos et albums de la page Facebook
- Playlists
- Séries

#### **ÉLÉMENTS CRÉATIFS**

Vidéos que vous pouvez crossposter

# hll.

#### *Statistiques*

- consulter les performances...
- démarrer un nouvel objectif
- se comparer (= benchmarking)

#### *Messagerie*

= répondre aux messages et configurer des automatisations (= réponse automatique)

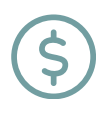

#### *Monétisation*

= gagner de l'argent grâce à votre contenu (ajouter des publicités aux vidéos, ajouter un abonnement payant aux Pages, s'associer à des marques...

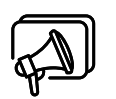

### *Publicités*

= créer, gérer et suivre la performance des publicités.

#### *Tous les outils*

- stimuler l'audience
- gérer
- analyse et rapport
- publicité
- vendre des produits et des services

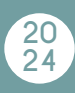

## BOÎTE À OUTILS CONSEILS POUR EXPLOITER META BUSINESS SUITE

#### *Publier du contenu souvent et de façon régulière*

- programmer des publications et des stories à l'avance
- utiliser les brouillons pour créer des groupes de contenu et gagner du temps
- crossposter le contenu des comptes Facebook et Instagram pour gagner du temps
- utiliser la vue Calendrier pour élaborer un programme de publication régulier, réduire les écarts et créer du contenu attrayant à l'aide de modèles tiers
- stocker les éléments créatifs des publications en utilisant les albums, les enregistrer pour les utiliser plus tard et répondre aux commentaires

#### *Interagir avec les abonnés*

- donner la priorité aux communications avec la clientèle grâce à la carte "Mises à jour" (onglet Accueil)
- consulter les notifications des différentes plateformes (onglet Notifications)
- dans la messagerie, créer des réponses automatiques pour répondre aux messages portant sur des questions fréquentes
- publier du contenu, lire les commentaires et y répondre
- utiliser la messagerie pour répondre directement aux clients à propos des produits qui les intéressent ou suggérer d'autres produits susceptibles de répondre aux besoins

#### *Elargir l'audience grâce aux publicités*

- apprendre à connaître les personnes qui interagissent (onglet Insights) et se demander comment mieux définir l'audience cible pour les publicités automatisées
- consulter les questions fréquentes et les commentaires des nouveaux clients (onglet Publications et Stories et Messagerie) et savoir davantage ce qu'ils souhaitent connaître et préciser le type d'informations à inclure dans les publicités
- découvrir quelle est la publication qui génère le plus d'interactions (onglet Insights). Pour toucher une nouvelle audience, la booster (onglet Publications et Stories)

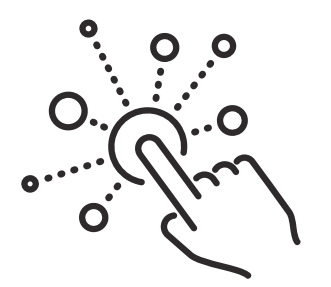

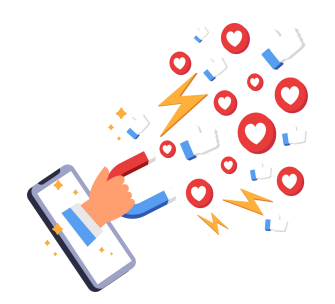